## 3. Pokal der Pokalsieger

Datum: 31.03.2022 Veranstaltungsort:

Beginn: 10:00 Spieldauer: 12 Minuten

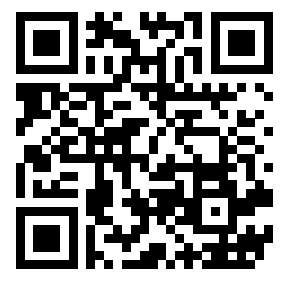

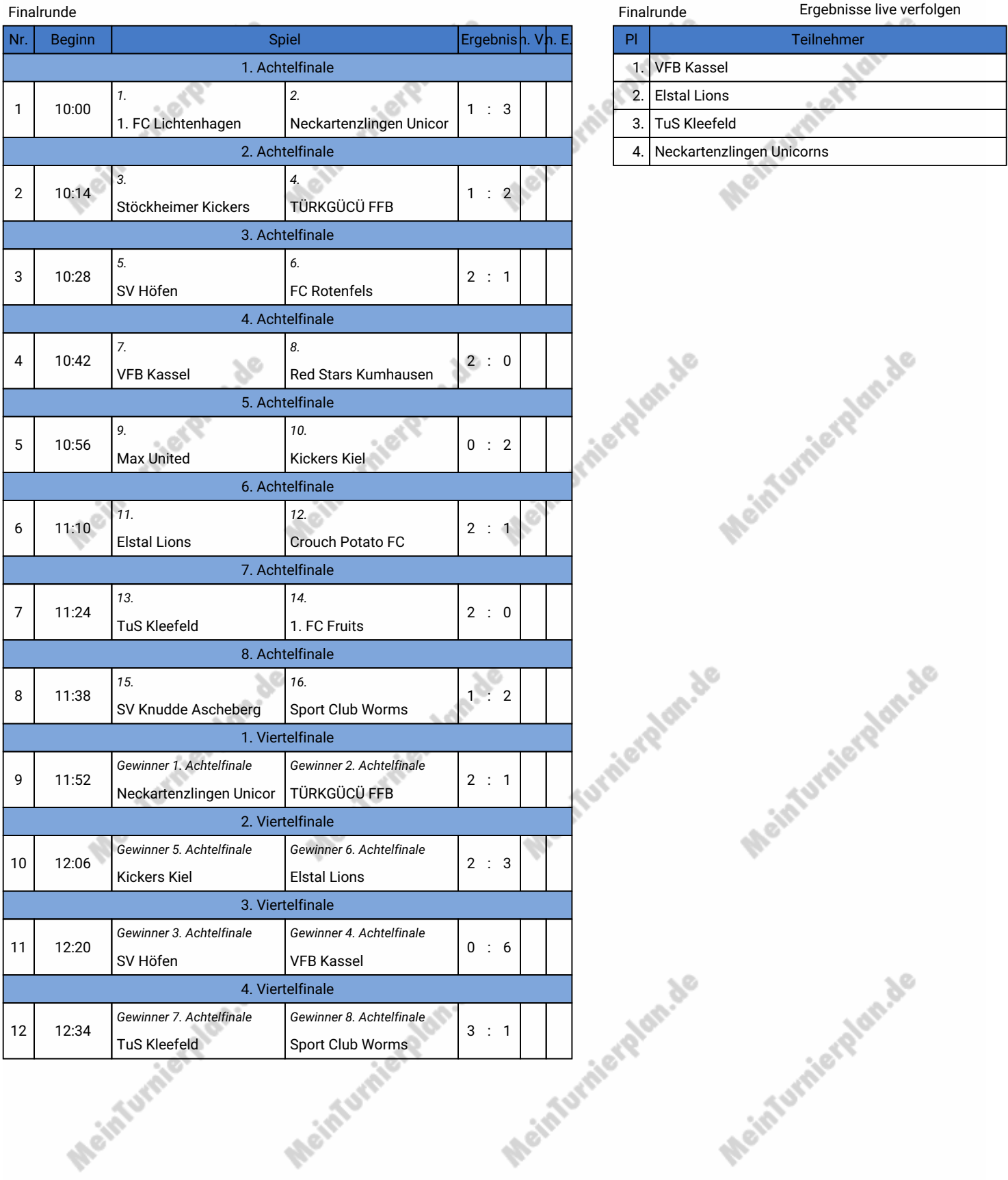

## 3. Pokal der Pokalsieger

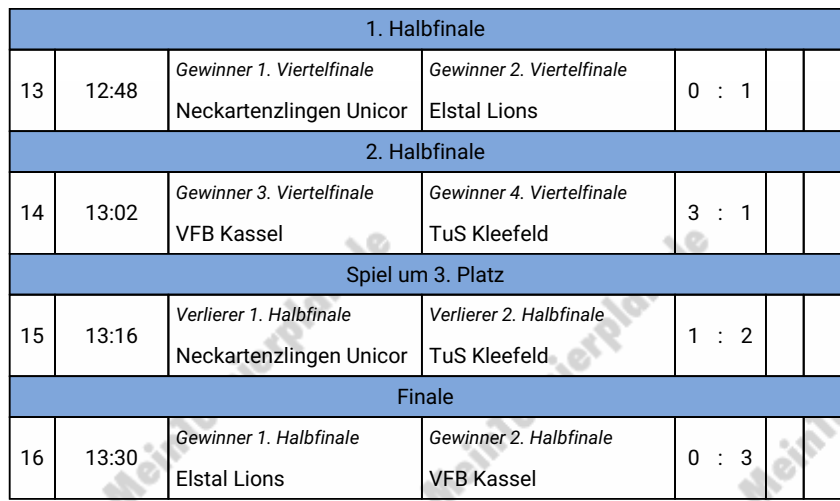

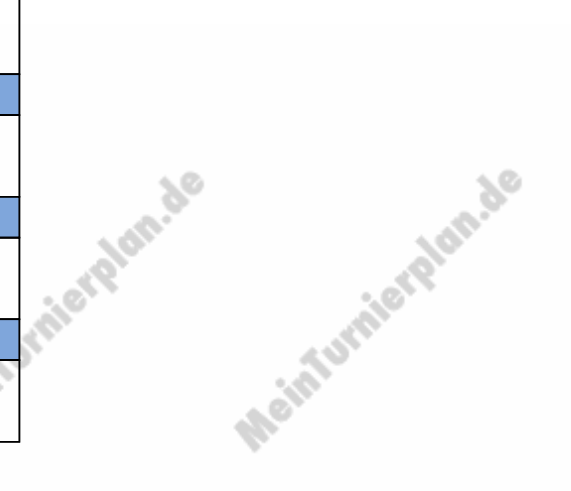

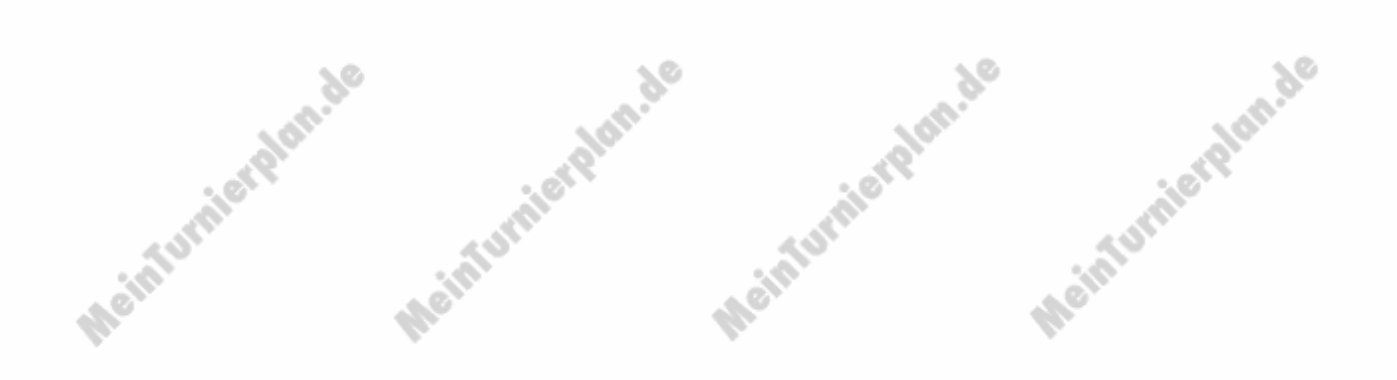

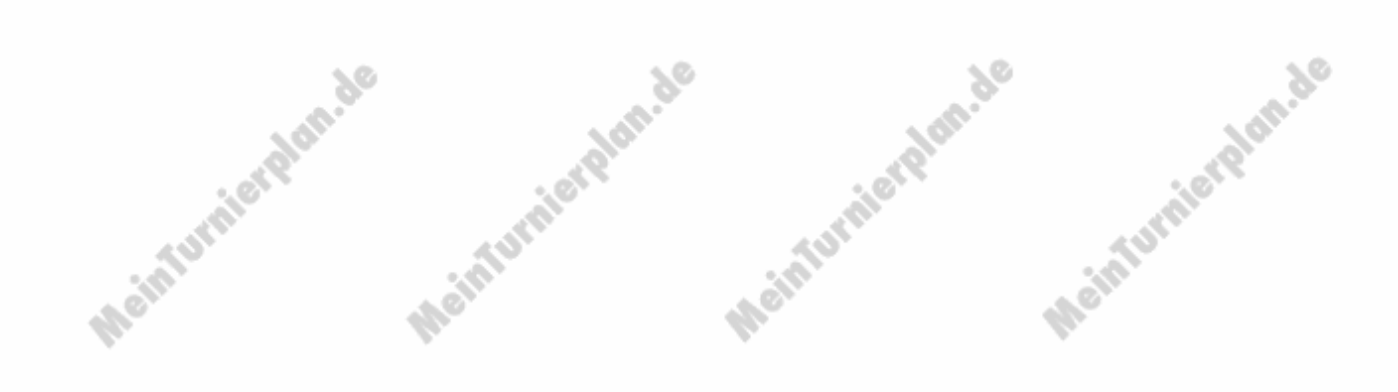

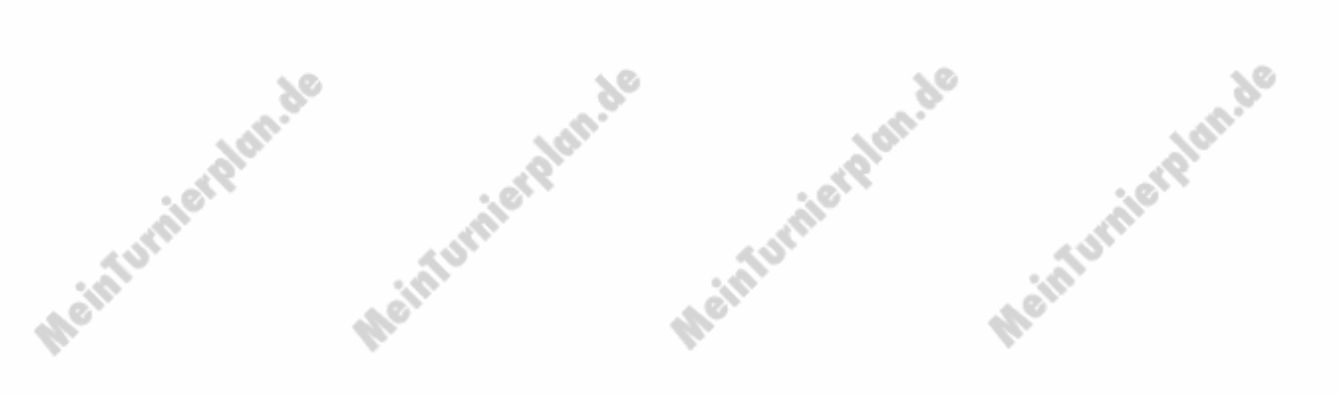